# <span id="page-0-0"></span>longtablex — A mix of tabularx and longtable<sup>∗</sup>

#### Wybo Dekker†

#### Released ?

#### **Abstract**

The longtablex package combines the properties of the longtable end tabularx packages, making it possible to use the X column specifier in tables that can be split up by TeX's page-breaking mechanism. This package requires the array and longtable packages.

#### **1 Introduction**

The longtablex package is intended to replace the ltablex package. The latter, by Anil K. Goel, makes modifications to the tabularx package (by David Carlisle) with (almost) the same properties as the package presented here. However, this makes it impossible to use the unmodified tabularx in floats.

longtablex \begin{longtablex}{/width\}{/preamble\}}

The arguments of longtablex are essentially the same as those of the standard tabular\* environment. However rather than adding space between the columns to achieve the desired width, it adjusts the widths of some of the columns. The columns which are affected by the longtablex environment should be denoted with the letter X in the preamble argument. The X column specification will be converted to  $p\{\langle some \ value\rangle\}$ once the correct column width has been calculated.

### **2 Example**

The following table is set with  $\begin{subarray}{c}$   $\{c|X|c|X|c|X|\}$  .... It is essentially the same as the first example in the tabularx documentation; however, the second row has been repeated four times, so that the table would normally not have enough space on the current page.

| Multicolumn entry! |                   | <b>THREE</b> | <b>FOUR</b>      |
|--------------------|-------------------|--------------|------------------|
| one                | The width of this | three        | Column four will |
|                    | column depends    |              | act in the same  |
|                    | on the width of   |              | way as column    |
|                    | the table.        |              | two, with the    |
|                    |                   |              | same width.      |
| one                | The width of this | three        | Column four will |
|                    | column depends    |              | act in the same  |
|                    | on the width of   |              | way as column    |
|                    | the table.        |              | two, with the    |
|                    |                   |              | same width.      |

Table 1: Example

<sup>∗</sup>This file describes version ?, last revised ?.

<sup>†</sup>E-mail: wybo@dekkerdocumenten.nl

Table 1: Example (continued)

<span id="page-1-1"></span>

| one | The width of this<br>column depends<br>on the width of<br>the table. | three | Column four will<br>act in the same<br>way as column<br>two, with the<br>same width. |
|-----|----------------------------------------------------------------------|-------|--------------------------------------------------------------------------------------|
| one | The width of this<br>column depends<br>on the width of<br>the table. | three | Column four will<br>act in the same<br>way as column<br>two, with the<br>same width. |
| one | The width of this<br>column depends<br>on the width of<br>the table. | three | Column four will<br>act in the same<br>way as column<br>two, with the<br>same width. |

## **3 Implementation**

```
1 \langle*package\rangle
```

```
2 \DeclareOption{infoshow}{\AtEndOfPackage\tracinglongtablex}
```

```
3 \DeclareOption{debugshow}{\AtEndOfPackage\tracinglongtablex}
```
4 \ProcessOptions

```
This requires array.sty.
5 \RequirePackage{array}[1994/02/03]
6 \RequirePackage{longtable}[1994/12/08]
  First some registers etc. that we need.
7 \newdimen\LTX@col@width
8 \newdimen\LTX@old@table
9 \newdimen\LTX@old@col
10 \newdimen\LTX@target
11 \newdimen\LTX@delta
12 \newcount\LTX@cols
13 \newif\ifLTX@convertX@
14 \LTX@convertX@true
15
16 \newcommand\keepXColumns{
17 \LTX@convertX@false
18 }
19
20 \newcommand\convertXColumns{
21 \LTX@convertX@true
22 }
23
24 \newif\ifLTX@
```
Now a trick to get the body of an environment into a token register, without doing any expansion. This does not do any real checking of nested environments, so if you should need to nest one longtablex inside another, the inner one must be surrounded by { }.

\longtablex Prior to v1.06, this macro took two arguments, which were saved in separate registers before the table body was saved by \LTX@get@body. Unfortunatly this disables the [t] optional argument. Now just save the width specification separately, then clear the token register \toks@. Finally call \LTX@get@body to begin saving the body of the table. The {\ifnum0='}\fi was added at v1.03, to allow longtablex to appear inside a \halign. [1](#page-1-0)

<span id="page-1-0"></span><sup>&</sup>lt;sup>1</sup>This adds an extra level of grouping, which is not really needed. Instead, I could use here, and \ifnum0='{}\fi below, however the code here would then have to be moved after the first line, because of the footnote to page 386 of the TEXBook, and I do not think I should be writing code that is so obscure as to be documented in a footnote in an appendix called "Dirty Tricks"!

<span id="page-2-0"></span>This mechanism of grabbing an environment body does have the disadvantage (shared with the AMS alignment environments) that you can not make extension environments by code such as

\newenvironment{foo}{\begin{longtablex}{XX}}{\end{longtablex}}

as the code is looking for a literal string \end{longtablex} to stop scanning. Since version 2.02, one may avoid this problem by using \longtablex and \endlongtablex directly in the definition:

 $\verb+\new+ environment{foot{\label{xx}}{\end{longtable}}$ 

The scanner now looks for the end of the current environment (foo in this example.) There are some restrictions on this usage, the principal one being that \endlongtablex is the *first* token of the 'end code' of the environment.

25 \def\longtablex#1{%

Allow \longtablex \endlongtablex (but not \begin{longtablex} \end{longtablex}) to be used in \newenvironment definitions.

26 \edef\LTX@{\@currenvir}%

27  ${\sim0='}\fi$ 

\relax added at v1.05 so that non-expandable length tokens, like \textwidth do not generate an extra space, and an overfull box. \relax removed again at v4.09 in favour of \setlength so if you use the calc package you can use a width of (\textwidth-12pt)/2.

```
28 \setlength\LTX@target{#1}%
```

```
29 \LTX@typeout{Target width: #1 = \the\LTX@target.}%
```
- 30 \toks@{}\LTX@get@body}
- \endlongtablex This does not do very much. . .

31 \let\endlongtablex\relax

\LTX@get@body Place all tokens as far as the first \end into a token register. Then call \LTX@find@end to see if we are at \end{longtablex}.

- 32 \long\def\LTX@get@body#1\end
- 33 {\toks@\expandafter{\the\toks@#1}\LTX@find@end}
- \LTX@find@end If we are at \end{longtablex}, call \LTX@endlongtablex, otherwise add \end{...} to the register, and call \LTX@get@body again.
	- 34 \def\LTX@find@end#1{%
	- 35 \def\@tempa{#1}%
	- 36 \ifx\@tempa\LTX@\expandafter\LTX@endlongtablex
	- 37 \else\toks@\expandafter
	- 38 {\the\toks@\end{#1}}\expandafter\LTX@get@body\fi}
	- \LTX@ The string longtablex as a macro for testing with \ifx.

39 \def\LTX@{longtablex}

Now that all the parts of the table specification are stored in registers, we can begin the work of setting the table.

The algorithm for finding the correct column widths is as follows. Firstly set the table with each X column the width of the final table. Assuming that there is at least one X column, this will produce a table that is too wide. Divide the excess width by the number of X columns, and reduce the column width by this amount. Reset the table. If the table is not now the correct width, a \multicolumn entry must be 'hiding' one of the X columns, and so there is one less X column affecting the width of the table. So we reduce by 1 the number of X columns and repeat the process.

\LTX@endlongtablex Although I have tried to make longtablex look like an environment, it is in fact a command, all the work is done by this macro.

40 \newcommand\LTX@endlongtablex{%

Define the X column, with an internal version of the \newcolumntype command. The \expandafter commands enable \NC@newcol to get the *expansion* of

\longtablexcolumn{\LTX@col@width} as its argument. This will be the definition of an X column, as discussed in section 4.

\expandafter\LTX@newcol\expandafter{\longtablexcolumn{\LTX@col@width}}%

Initialise the column width, and the number of X columns. The number of X columns is set to one, which means that the initial count will be one too high, but this value is decremented before it is used in the main loop.

Since v1.02, switch the definition of \verb.

\let\verb\LTX@verb

Since v1.05, save the values of all  $EEx$  counters, the list  $\clap{close}$  contains the names of all the  $\mathbb{F}$ <sub>EX</sub> counters that have been defined so far. We expand  $\setminus$  set counter at this point, as it results in fewer tokens being stored in \LTX@ckpt, but the actual resetting of the counters occurs when \LTX@ckpt is expanded after each trial run. Actually since v1.07, use something equivalent to the expansion of the original definition of \setcounter, so that longtablex works in conjunction with calc.sty.

- \def\@elt##1{\global\value{##1}\the\value{##1}\relax}%
- \edef\LTX@ckpt{\cl@@ckpt}%
- \let\@elt\relax
- \LTX@old@table=\maxdimen
- \LTX@col@width=\LTX@target
- \global\LTX@cols=\@ne

Typeout some headings (unless this is disabled).

\LTX@typeout@

{\@spaces Table Width\@spaces Column Width\@spaces X Columns}%

First attempt. Modify the X definition to count X columns. From here to to the end of the macro has been replaced with the code from ltablex.sty:

```
51 \let\savecaption\caption
52 \renewcommand{\caption}[2][]{\tabularnewline}
53 \let\saveendhead\endhead
54 \def\endhead{\\}
55 \let\saveendfirsthead\endfirsthead
56 \def\endfirsthead{\\}
57 \let\saveendfoot\endfoot
58 \def\endfoot{\\}
59 \let\saveendlastfoot\endlastfoot
60 \def\endlastfoot{\\}
61 \ifLTX@convertX@
62 \LTX@trial{\def\NC@rewrite@X{\NC@find l}}
63 \ifdim\wd\@tempboxa<\LTX@target
64 \LTX@newcol{l}
65 \else
66 \LTX@convertX@false
67 \fi
68 \fi
69
70 \ifLTX@convertX@
71 \relax
72 \else
73 \LTX@trial{\def\NC@rewrite@X{%
74 \global\advance\LTX@cols\@ne\NC@find p{\LTX@col@width}}}%
75 \loop
76 \LTX@arith
77 \ifLTX@
78 \LTX@trial{}%
79 \repeat
80 \fi
81 {\let\@footnotetext\LTX@ftntext\let\@xfootnotenext\LTX@xftntext
82 \LTchunksize\maxdimen
```
- <span id="page-4-0"></span>84 \let\endhead\saveendhead
- 85 \let\endfirsthead\saveendfirsthead
- 86 \let\endfoot\saveendfoot
- 87 \let\endlastfoot\saveendlastfoot
- 88 %
- 89 \expandafter\longtable
- 90 \the\toks@
- 91 \endlongtable
- $92 \t 1$ %
- 93 \global\LTX@ftn\expandafter{\expandafter}\the\LTX@ftn
- 94 \ifnum0='{\fi}%
- 95 \end{longtablex}
- 96 }
- \LTX@arith Calculate the column width for the next try, setting the flag \ifLTX@ to false if the loop should be aborted.

97 \def\LTX@arith{%

- $98 \text{ VITX0f}$ alse
- 99 \ifdim\LTX@old@table=\wd\@tempboxa

If we have reduced the column width, but the table width has not changed, we stop the loop, and output the table (which will cause an over-full alignment) with the previous value of \LTX@col@width.

```
100 \LTX@col@width\LTX@old@col
```

```
101 \LTX@typeout@{Reached minimum width, backing up.}%
```
102 \else

Otherwise calculate the amount by which the current table is too wide.

103 \dimen@\wd\@tempboxa

```
104 \advance\dimen@ -\LTX@target
```
105 \ifdim\dimen@<\LTX@delta

If this amount is less than \LTX@delta, stop. (\LTX@delta should be non-zero otherwise we may miss the target due to rounding error.)

106 \LTX@typeout@{Reached target.}%<br>107 \else

\else

Reduce the number of effective  $X$  columns by one. (Checking that we do not get 0, as this would produce an error later.) Then divide excess width by the number of effective columns, and calculate the new column width. Temporarily store this value (times  $-1$ ) in \dimen@.

```
108 \ifnum\LTX@cols>\@ne<br>109 \advance\LTX@cols\
             \advance\LTX@cols\m@ne
110 \ifmmode \overline{\text{110}}\else \fi
111 \divide\dimen@\LTX@cols
112 \advance\dimen@ -\LTX@col@width
113 \ifdim \dimen@ >\z@
```
If the new width would be too narrow, abort the loop. At the moment too narrow, means less than 0 pt!

Prior to v2.03, if the loop was aborted here, the X columns were left with the width of the previous run, but this may make the table far too wide as initial guesses are always too big. Now force to \LTX@error@width which defaults to be 1em. If you want to get the old behaviour stick

```
\renewcommand\LTX@error@width{\LTX@col@width}
```
in a package file loaded after longtablex.

- 114 \PackageWarning{longtablex}% 115 {X Columns too narrow (table too wide)\MessageBreak}%
- 116 \LTX@col@width\LTX@error@width\relax

```
117 \lambdaelse
```
Otherwise save the old settings, and set the new column width. Set the flag to true so that the table will be set, and the loop will be executed again.

118 \LTX@old@col\LTX@col@width

```
119 \LTX@old@table\wd\@tempboxa
                  120 \LTX@col@width-\dimen@
                  121 \text{V}.\text{T} \text{X} \text{O} \text{t} \text{m}122 \fi
                  123 \fi
                  124 \fi}
\LTX@error@width If the calculated width is negative, use this instead.
                  125 \def\LTX@error@width{1em}
       \LTX@delta Accept a table that is within \hfuzz of the correct width.
                  126 \LTX@delta\hfuzz
                      Initialise the X column. The definition can be empty here, as it is set for each
                  longtablex environment.
                   127 \newcolumntype{X}{}
\longtablexcolumn The default definition of X is p{#1}.
                  128 \def\longtablexcolumn#1{p{#1}}
     \LTX@newcol A little macro just used to cut down the number of \expandafter commands needed.
                  129 \def\LTX@newcol{\newcol@{X}[0]}
       \LTX@trial Make a test run.
                  130 \def\LTX@trial#1{%
                  131 \setbox\@tempboxa\hbox{%
                  Any extra commands. This is used on the first run to count the number of X columns.
                  132 #1\relax
                  Since v1.04, make \footnotetext gobble its arguments. Also locally clear \LTX@vwarn
                  so that the warning is generated by the final run, and does not appear in the middle of
                  the table if \tracinglongtablex.
                  133 \let\@footnotetext\LTX@trial@ftn
                  134 \let\LTX@vwarn\@empty
                  Do not nest longtablex environments during trial runs. This would waste time, and the
                  global setting of \LTX@cols would break the algorithm.
                  135 \expandafter\let\expandafter\longtablex\csname tabular*\endcsname
                  136 \expandafter\let\expandafter\endlongtablex\csname endtabular*\endcsname
                  2</sup>
                  137 \def\write{\begingroup
                  138 \def\let{\afterassignment\endgroup\toks@}%
                  139 \afterassignment\let\count@}%
                  Turn off warnings (see appendix D). Also prevent them being turned back on by setting
                  the parameter names to be registers.
                  140 \hbadness\@M
                  141 \hfuzz\maxdimen
                  142 \let\hbadness\@tempcnta
                  143 \let\hfuzz\@tempdima
                  Make the table, and finish the hbox. Since v1.06, \toks@ contains the preamble specifi-
                  cation, and possible optional argument, as well as the table body.
                  144 \expandafter\tabular\the\toks@
                  145 \endtabular}%
                  Since v1.05 reset all ETEX counters, by executing \LTX@ckpt.
                  146 \LTX@ckpt
```
<span id="page-5-0"></span><sup>&</sup>lt;sup>2</sup> Actually the TEXBook trick does not work correctly, so changed for v2.05.

Print some statistics. Added \LTX@align in v1.05, to line up the columns. 147 \LTX@typeout@{\@spaces 148 \expandafter\LTX@align 149 \the\wd\@tempboxa\space\space\space\space\space\space\@@ 150 \expandafter\LTX@align 151 \the\LTX@col@width\space\space\space\space\space\@@ 152 \@spaces\the\LTX@cols}} \LTX@align Macro added at v1.05, to improve the printing of the tracing info. 153 \def\LTX@align#1.#2#3#4#5#6#7#8#9\@@{% 154 \ifnum#1<10 \space\fi 155 \ifnum#1<100 \space\fi 156 \ifnum#1<\@m\space\fi 157 \ifnum#1<\@M\space\fi 158 #1.#2#3#4#5#6#7#8\space\space} \arraybackslash \\ hack. 159 \def\arraybackslash{\let\\\@arraycr} \tracinglongtablex Print statistics on column and table widths. 160 \def\tracinglongtablex{% 161 \def\LTX@typeout{\PackageWarningNoLine{longtablex}}% 162 \def\LTX@typeout@##1{\typeout{(longtablex) ##1}}} \LTX@typeout The default is to be to be quiet 163 \let\LTX@typeout\@gobble 164 \let\LTX@typeout@\@gobble \LTX@ftn A token register for saving footnote texts. 165 \newtoks\LTX@ftn \LTX@ftntext Inside the alignment just save up the footnote text in a token register. \LTX@xftntext 166 \long\def\LTX@ftntext#1{% 167 \edef\@tempa{\the\LTX@ftn\noexpand\footnotetext 168 [\the\csname c@\@mpfn\endcsname]}% 169 \global\LTX@ftn\expandafter{\@tempa{#1}}}% 170 \long\def\LTX@xftntext[#1]#2{% 171 \global\LTX@ftn\expandafter{\the\LTX@ftn\footnotetext[#1]{#2}}} \LTX@trial@ftn On trial runs, gobble footnote texts. 172 \long\def\LTX@trial@ftn#1{} This last section was added at Version 1.02. Previous versions documentented the fact that \verb did not work inside longtablex, but that did not stop people using it! This usually put ETEX into an irrecoverable error position, with error messages that did not mention the cause of the error. The 'poor man's \verb' (and \verb\*) defined here is based on page 382 of the TEXBook. As explained there, doing verbatim this way means that spaces are not treated correctly, and so \verb\* may well be useless, however I consider this section of code to be error-recovery, rather than a real implementation of verbatim. The mechanism is quite general, and any macro which wants to allow a form of \verb to be used within its argument may \let\verb=\LTX@verb. (Making sure to restore the real definition later!) \verb and \verb\* are subject to the following restictions:

- 1. Spaces in the argument are not read verbatim, but may be skipped according to TEX's usual rules.
- 2. Spaces will be added to the output after control words, even if they were not present in the input.
- 3. Unless the argument is a single space, any trailing space, whether in the original argument, or added as in (2), will be omitted.
- 4. The argument must not end with \, so \verb|\| is not allowed, however, because of (3),  $\verb|verb| \ |$  produces \.
- 5. The argument must be balanced with respect to { and }. So \verb|{| is not allowed.
- 6. A comment character like % will not appear verbatim. It will act as usual, commenting out the rest of the input line!
- 7. The combinations ?' and !' will appear as  $i$  and  $\mathbf{i}$  if the cmt font is being used.
- \LTX@verb The internal definition of \verb. Spaces will be replaced by ~, so for the star-form, \let  $\tilde{\ }$  be  $\ldots$ , which we obtain as \uppercase{\*}. Use {\ifnum0='}\fi rather than \bgroup to allow & to appear in the argument.

```
173 \lceil \cdot \cdot \cdot \cdot \rceil \rceil %
```

```
174 \uppercase{\gdef\LTX@verb{%
```
- 175 \leavevmode\null\LTX@vwarn
- 176 {\ifnum0='}\fi\ttfamily\let\\\ignorespaces
- 177 \@ifstar{\let~\*\LTX@vb}{\LTX@vb}}}}
- \LTX@vb Get the 'almost verbatim' text using \meaning. The '!' is added to the front of the user supplied text, to ensure that the whole argument does not consist of a single { } group. T<sub>E</sub>X would strip the outer braces from such a group. The '!' will be removed later.

Originally I followed Knuth, and had \def\@tempa{##1}, however this did not allow # to appear in the argument. So in v1.04, I changed this to to use a token register, and \edef. This allows # appear, but makes each one appear twice!, so later we loop through, replacing ## by #.

```
178 \def\LTX@vb#1{\def\@tempa##1#1{\toks@{##1}\edef\@tempa{\the\toks@}%
179 \expandafter\LTX@v\meaning\@tempa\\ \\\ifnum0='{\fi}}\@tempa!}
```
\LTX@v Strip the initial segment of the \meaning, including the '!' added earlier.

```
180 \def\LTX@v#1!{\afterassignment\LTX@vfirst\let\@tempa= }
```
As explained above we are going to replace ## pairs by #. To do this we need nonspecial # tokens. Make \* into a parameter token so that we can define macros with arguments. The normal meanings will be restored by the \endgroup later.

```
181 \begingroup
182 \catcode'\*=\catcode'\#
183 \catcode'\#=12
```
\LTX@vfirst As a special case, prevent the first character from being dropped. This makes \verb\*| | produce . Then call  $\Lpsilon$ TX@v@. This is slightly tricky since v1.04, as I have to ensure that an actual # rather than a command \let to # is passed on if the first character is #.

```
184 \gdef\LTX@vfirst{%
185 \if\@tempa#%
186 \def\@tempb{\LTX@v@#}%
187 \else
188 \let\@tempb\LTX@v@
189 \if\@tempa\space~\else\@tempa\fi
190 \fi
191 \@tempb}
```
 $\L{TXQv@}$  Loop through the  $\mathcal{L}$  replacing all spaces by  $\tilde{L}$ . If the last charcter is a space it is dropped, so that \verb\*|\LaTeX| produces \LaTeX not \LaTeX<sub>Li</sub>. The rewritten tokens are then further processed to replace ## pairs.

```
192 \gdef\LTX@v@*1 *2{%
193 \LTX@v@hash*1##\relax\if*2\\\else~\expandafter\LTX@v@\fi*2}
```
\LTX@v@hash The inner loop, replacing ## by #.

```
194 \gdef \LTX@v@hash*1# #*2{*1\ifx*2\relax\else#\expandafter\LTX@v@hash\fi*2}
```
As promised, we now restore the normal meanings of # and \*.

195 \endgroup

\LTX@vwarn Warn the user the first time this \verb is used.

```
196 \def\LTX@vwarn{%
```
- 197 \@warning{\noexpand\verb may be unreliable inside longtablex}%<br>198 \global\let\LTX@vwarn\@empty}
- \global\let\LTX@vwarn\@empty}

199 $\langle$ /package $\rangle$ 

## **4 Change History**

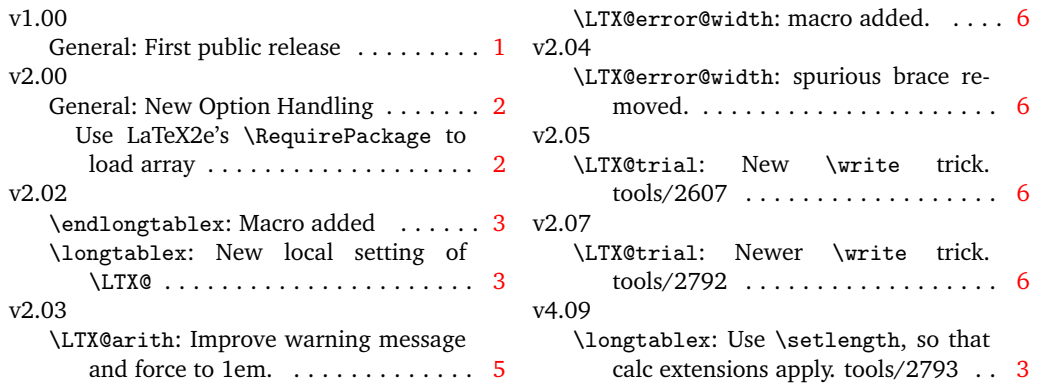

## **5 Index**

Numbers written in italic refer to the page where the corresponding entry is described; numbers underlined refer to the code line of the definition; numbers in roman refer to the code lines where the entry is used.